# **Library Guide**

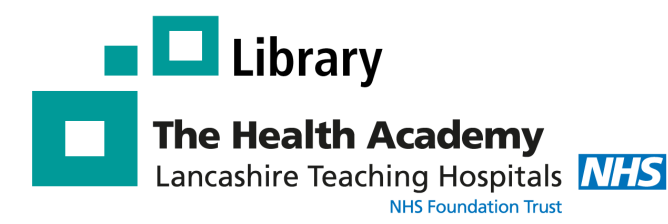

# **Internurse**

### **What is Internurse?**

Internurse is a searchable collection of 18 specialist UK nursing journals. It contains full-text articles from a number of highly regarded titles including:

*British Journal of Cardiac Nursing British Journal of Healthcare Assistants British Journal of Neuroscience Nursing British Journal of Nursing Gastrointestinal Nursing International Journal of Palliative Nursing Journal of Kidney Care Journal of Wound Care,* and more!

### **How do I access Internurse?**

To access Internurse go to: **[www.magonlinelibrary.com](http://www.magonlinelibrary.com)**

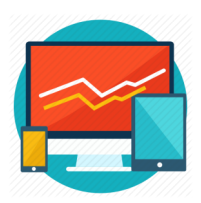

#### and select internurse

In the top right-hand corner of the Internurse homepage click on **'Sign in'**, then click on **'Sign in via OPEN ATHENS'**. Enter your Trust Athens username & password and click **'Login'.** 

Don't have an Athens account? **Register here:**  <http://openathens.nice.org.uk/>

**\*\*You MUST register on an NHS Computer\*\***

# **Searching within a specific journal**

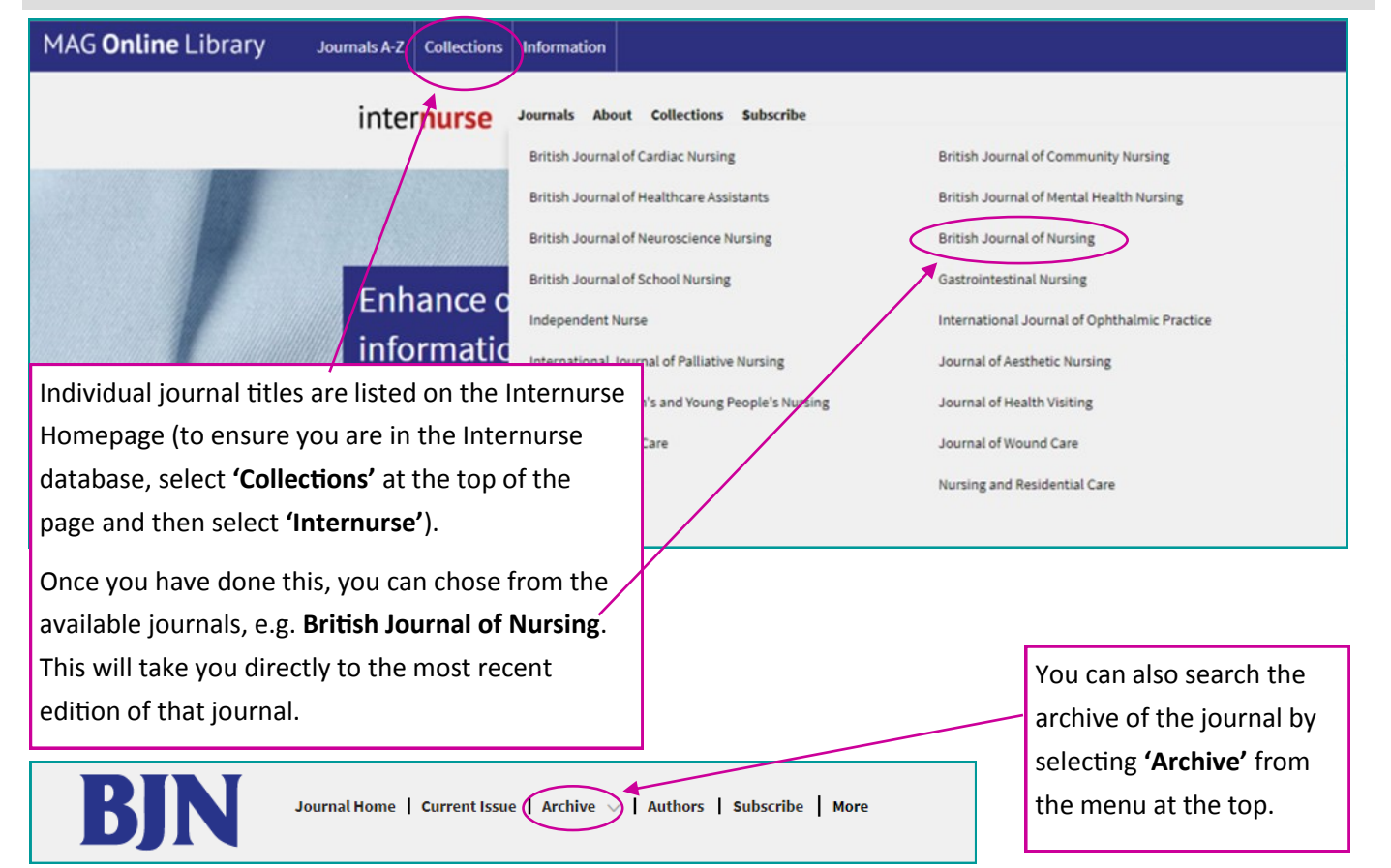

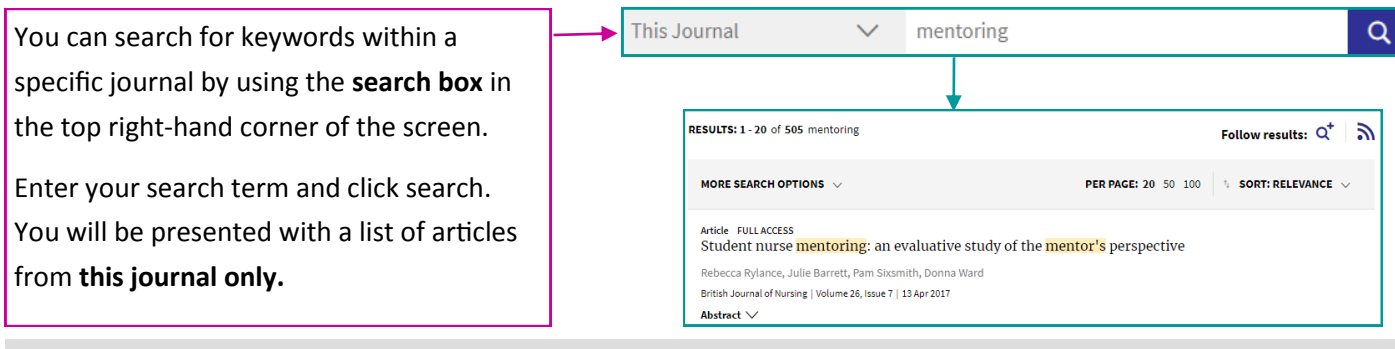

## **Searching across the whole Internurse database**

You can also search for articles across the **WHOLE** database by selecting '**Internurse'**  from the drop-down menu. Enter your **keywords** and click search.

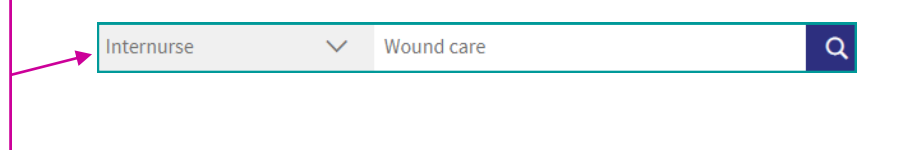

## **Displaying, viewing & filtering results**

Once you have searched for your keywords, you will be presented with a **list of articles** containing those keywords.

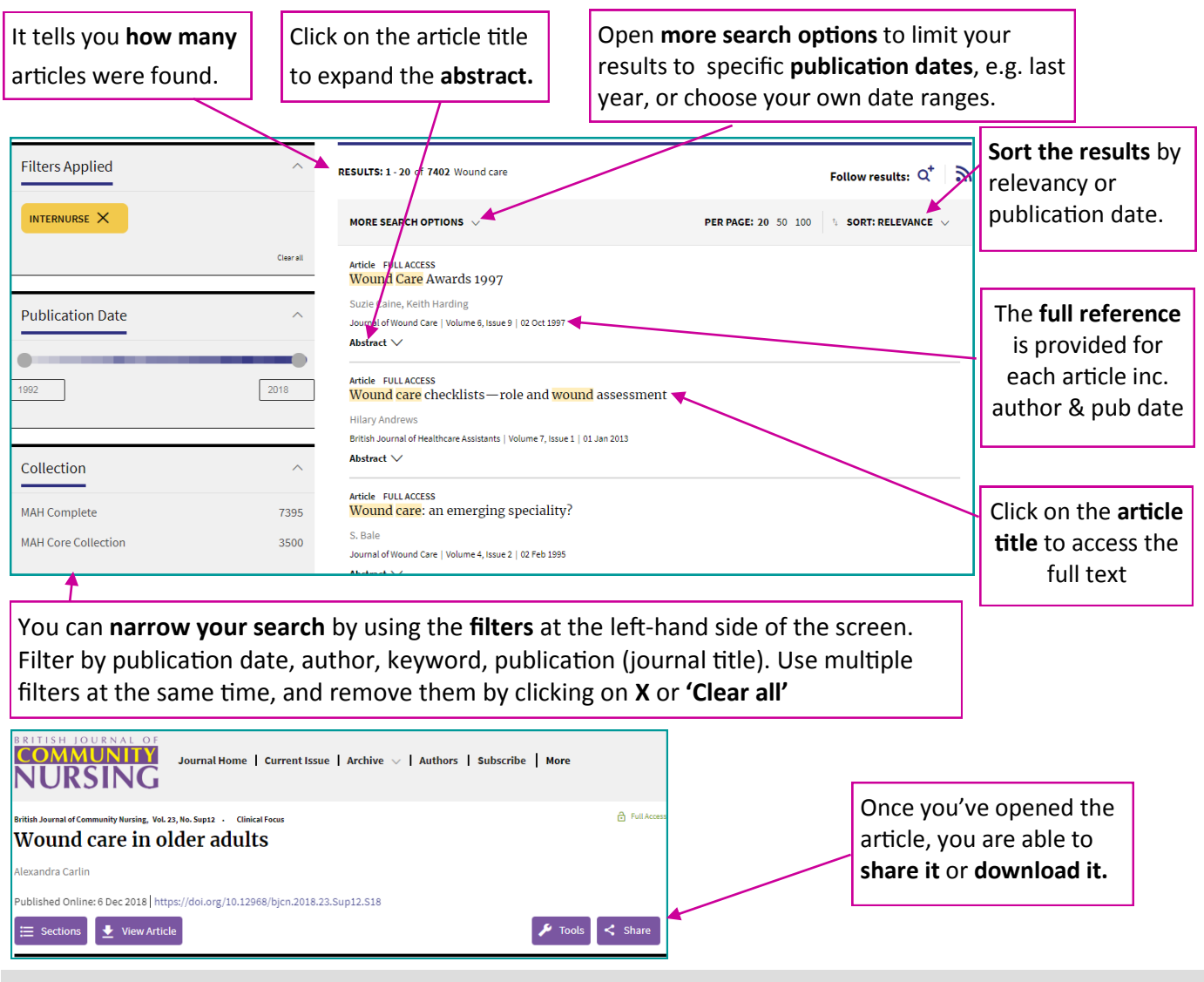

## **Register with Internurse**

Sign up for a personal account and take advantage of these great features: **Save your favourite articles** for quick access; **Save your searches**; Get **content alerts of your favourite journals** delivered to you by email - simply visit the journal and click **'Subscribe'**.